# Asynchronous C++ programming

Pavel Novikov

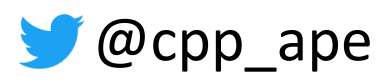

Align Technology R&D

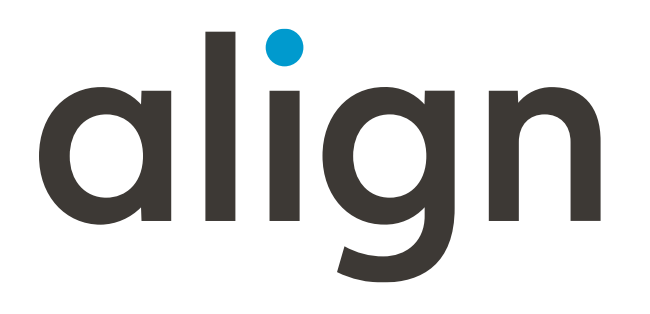

## What's ahead

- std::async, std::future, std::promise, std::packaged task
- PPL: concurrency::task, continuations, cancellation, task composition

## What's ahead

- std::async, std::future, std::promise, std::packaged task
- PPL: concurrency::task, continuations, cancellation, task composition

• coroutines: co\_await, co\_return, generators, implementation details

## What's ahead

- std::async, std::future, std::promise, std::packaged task
- PPL: concurrency::task, continuations, cancellation, task composition
- coroutines: co\_await, co\_return, generators, implementation details
- future?

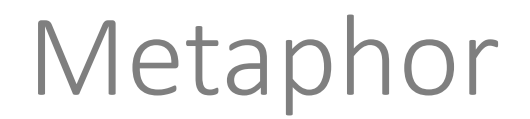

### Неудачная метафора подобна котёнку с дверцей Internets

# Ineffectual metaphor is like a kitten with a hatch

#### literal translation from Russian

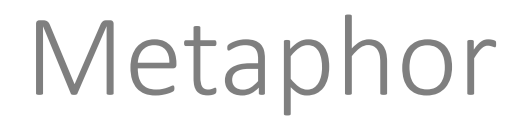

#### Synchronous variant:

### boilWater();

#### makeTea();

### drinkTea();

### Metaphor

Asynchronous variant:

kettle.boilWaterAsync(); playVideogamesFor(5min); kettle.waitWaterToBoil(); makeTeaAsync(); watchYouTubeFor(2min); drinkTea();

```
std::async
```

```
std::future<void> tea =
  std::async(std::launch::async, []{
    boilWater();
    makeTea();
  });
watchPeoplePlayGamesOnYouTubeFor(7min);
tea.get();
drinkTea();
```

```
std::async
```

```
std::future<void> tea =
  std::async(std::launch::async, []{
    boilWater();
    makeTea();
  });
watchPeoplePlayGamesOnYouTubeFor(7min);
tea.get();
drinkTea();
```

```
std::async
```

```
std::future<void> tea =
 std::async(std::launch::async, []{
    boilWater();
    makeTea();
  });
watchPeoplePlayGamesOnYouTubeFor(7min);
tea.get();
drinkTea();
```

```
std::async
```

```
std::future<void> tea =
  std::async(std::launch::async, []{
    boilWater();
    makeTea();
  });
watchPeoplePlayGamesOnYouTubeFor(7min);
tea.get();
drinkTea();
```

```
std::async
 std::future<void> tea =
   std::async(std::launch::async, []{
     boilWater();
     makeTea();
   });
 watchPeoplePlayGamesOnYouTubeFor(7min);
tea.get();
 drinkTea();
```

```
std::async
std::future<void> tea =
  std::async(std::launch::async, []{
    boilWater();
    makeTea();
  });
watchPeoplePlayGamesOnYouTubeFor(7min);
tea.get();
drinkTea();
```

```
std::packaged task
std::packaged_task<void()> task{ []{
  boilWater();
  makeTea();
} };
std::future<void> tea = task.get_future();
help.execute(std::move(task));
tea.get();
drinkTea();
```

```
std::packaged_task
```

```
std::packaged_task<void()> task{ []{
  boilWater();
  makeTea();
} };
std::future<void> tea = task.get_future();
help.execute(std::move(task));
tea.get();
drinkTea();
```

```
std::packaged_task
std::packaged task<void()> task{ \lceil \cdot \rceilboilWater();
  makeTea();
 } };
std::future<void> tea = task.get_future();
/help.execute(std::move(task));tea.get();
drinkTea();
```

```
std::packaged_task
std::packaged_task<void()> task{ []{
  boilWater();
  makeTea();
} };
std::future<void> tea = task.get_future();
help.execute(std::move(task));
tea.get();
drinkTea();
```

```
std::packaged_task
std::packaged_task<void()> task{ []{
  boilWater();
  makeTea();
} };
std::future<void> tea = task.get_future();
\sqrt{h}elp.execute(std::move(task));
tea.get();
drinkTea();
```

```
std::packaged_task
std::packaged_task<void()> task{ []{
  boilWater();
  makeTea();
} };
std::future<void> tea = task.get_future();
\sqrt{h}elp.execute(std::move(task));
tea.get();
drinkTea();
```
## std::promise

```
std:: promise<int> promise;
std::future<int> tea = promise.get future();
auto task = [p = std::move(promise)]() mutable {
  try {
    boilWater();
    makeTea();
    p.set_value(42);
  }
  catch (...) { p.set_exception(std::current_exception()); }
};
help.execute(std::move(task));
tea.get();
                                                          8
```
## std::promise

```
std:: promise<int> promise;
std::future<int> tea = promise.get future();
auto task = [p = std::move(promise)]() mutable \{try {
    boilWater();
   makeTea();
    p.set_value(42);
  }
  catch (...) { p.set_exception(std::current_exception()); }
};
help.execute(std::move(task));
tea.get();
                                                         8
                        shared state
                                            std::promise
                                             std::future
```
## Idiom: asynchronous value update

```
struct Widget {
 std::future<void> updateValue();
 std::string getValue() const;
```
#### private:

```
struct State {
  std:: mutex mutex;
  std::string value;
};
std::shared_ptr<State> m_state =
  std::make_shared<State>();
```
};

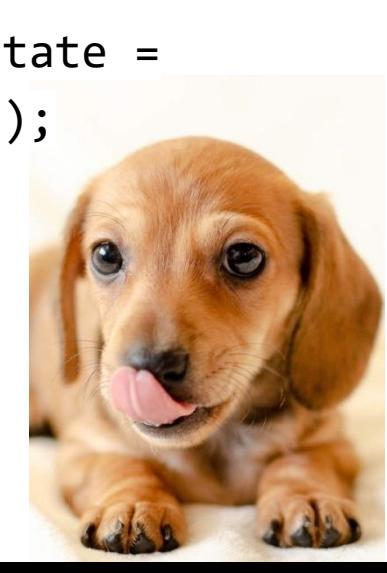

}

}

```
std::future<void> Widget::updateValue() {
 return std::async(
    [statePtr = std::weak\_ptr{m\_state}] {
      auto newValue = getUpdatedValue();
      if (auto state = statePtr.lock()) {
        std::lock_guard lock(state->mutex);
        state->value = std::move(newValue);
      }
  });
```

```
std::string Widget::getValue() const {
 std::lock_guard lock(m_state->mutex);
 return m_state->value;
```
## Parallel Patterns Library

- released by Microsoft together with Visual Studio 2010 (+ lamdas)
- a subset (PPLX) is implemented in a cross-platform library C++ REST SDK <https://github.com/Microsoft/cpprestsdk>

## PPL concurrency: : task 101

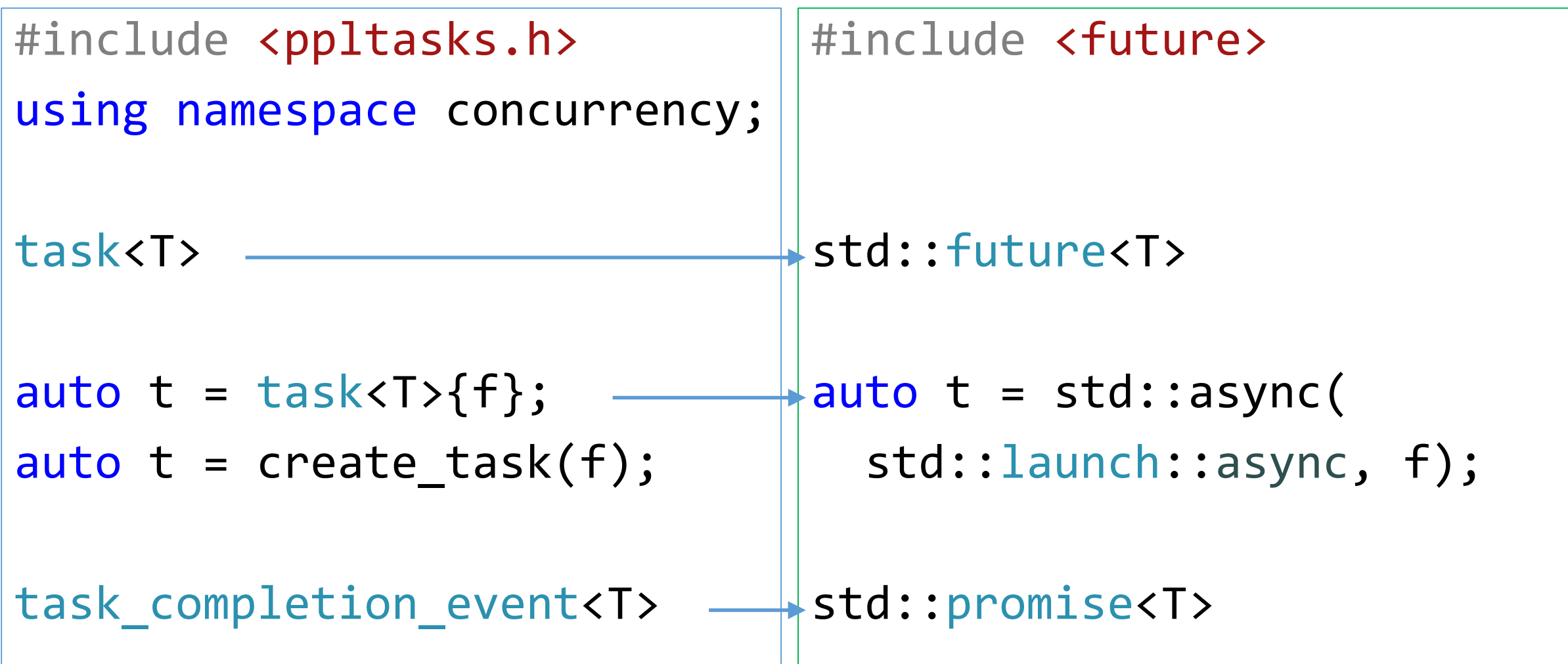

std::future<void> makeTeaAsync();

std::future<std::future<void>> tea = std::async([]() -> std::future<void> { boilWater(); return makeTeaAsync(); }); tea.get().get(); drinkTea();

```
auto tea = task<void>{[]() \rightarrow task<void> {
    boilWater();
    return makeTeaAsync();
  } };
tea.wait();
drinkTea();
```

```
task<void> makeTeaAsync();
```

```
auto tea = task<void>{[]() -> task<void> {
    boilWater();
    return makeTeaAsync();
  } };
tea.wait();
drinkTea();
```

```
task<void> makeTeaAsync();
```

```
auto tea = task<void>{[]() -> task<void> {
    boilWater();
    return makeTeaAsync();
  } };
tea.wait();
drinkTea();
```

```
task<void> makeTeaAsync();
```

```
auto tea = task<void>{[]() -> task<void> {
    boilWater();
    return makeTeaAsync();
  } };
tea.wait();
drinkTea();
```

```
auto tea = task<void>{[]() -> task<void> {
    boilWater();
    return makeTeaAsync();
  } };
tea.wait();
drinkTea();
```

```
auto tea = task<void>{[]() -> task<void> {
    boilWater();
    return makeTeaAsync();
  } };
tea.wait();
drinkTea();
```
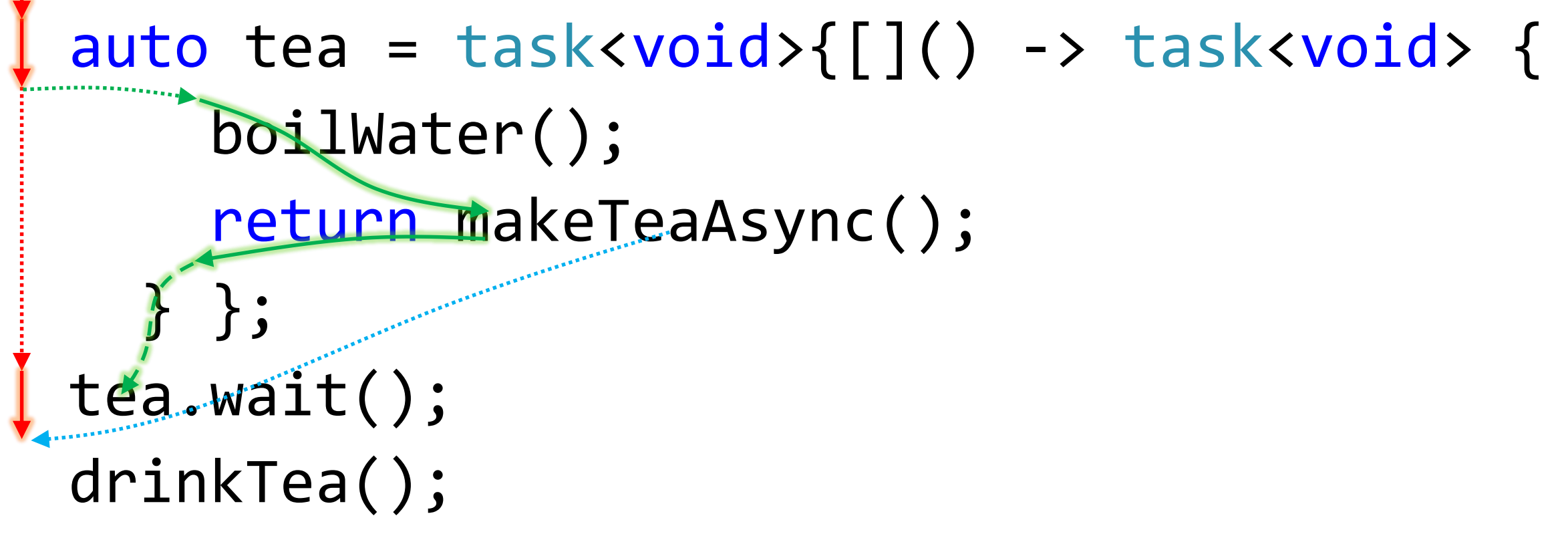

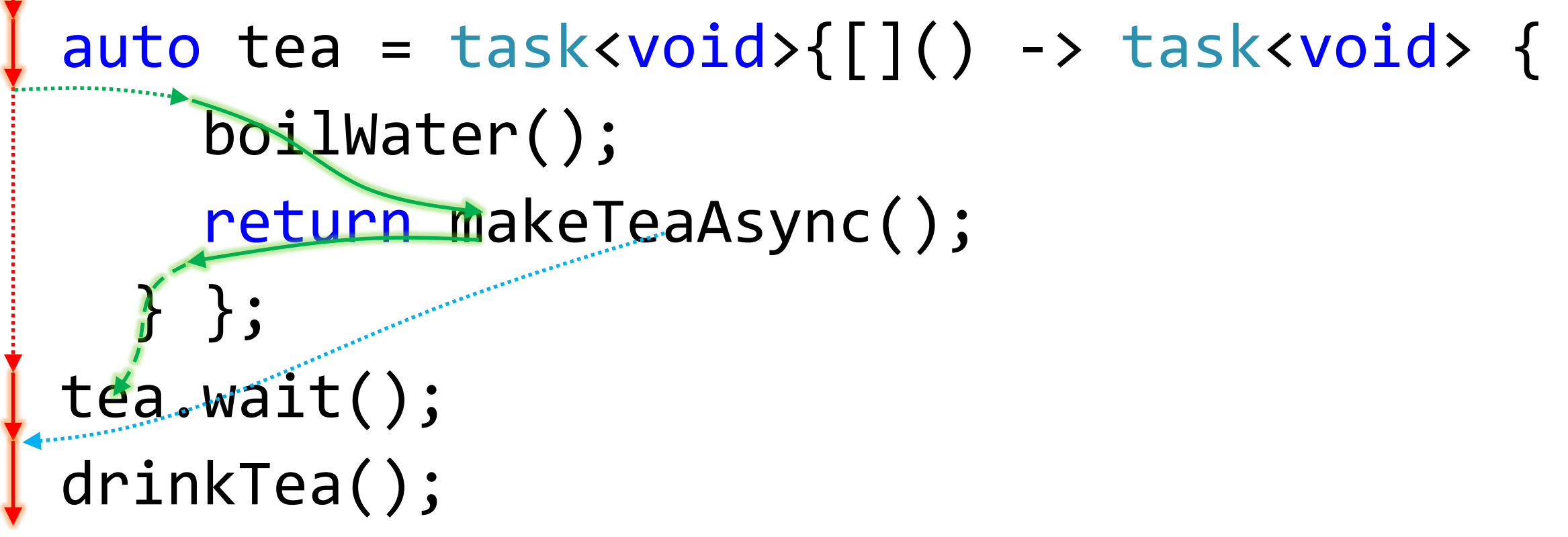

```
task<std::string> water = create_task([] {
  boilWater(); return "Water boiled"s;
});
task<void> tea = water.then(
  [](const std::string &msg) {
    makeTea();
  });
tea.wait();
```

```
task<std::string> water = create_task([] {
  boilWater(); return "Water boiled"s;
});
task<void> tea = water.then(
  [](const std::string &msg) {
    makeTea();
  });
tea.wait();
```

```
Continuations
```

```
task<std::string> water = create_task([] {
  boilWater(); return "Water boiled"s;
});
task<void> tea = water.then(
  [](const std::string &msg) {
    makeTea();
  });
tea.wait();
```
```
Continuations
```

```
task<std::string> water = create_task([] {
  boilWater(); return "Water boiled"s;
});
task<void> tea = water.then(
  [](const std::string &msg) {
    makeTea();
  });
tea.wait();
```

```
Continuations
```

```
task<std::string> water = create_task([] {
  boilWater(); return "Water boiled"s;
});
task<void> tea = water.then(
 [](const std::string &msg) {
    makeTea();
  });
tea.wait();
```

```
Continuations
```

```
task<std::string> water = create_task([] {
  boilWater(); return "Water boiled"s;
});
task<void> tea = water.then(
[](const std::string &msg) {
    makeTea();
  });
tea.wait();
```

```
Continuations
```

```
task<std::string> water = create_task([] {
  boilWater(); return "Water boiled"s;
});
task<void> tea = water.then(
[](const std::string &msg) {
    makeTea();
  });
tea.wait();
```

```
Continuations
```

```
task<std::string> water = create_task([] {
  boilWater(); return "Water boiled"s;
});
task<void> tea = water.then(
1. [](const std::string &msg) {
    makeTea();
  });
tea.wait();
```

```
Continuations
```

```
task<std::string> water = create_task([] {
  boilWater(); return "Water boiled"s;
});
task<void> tea = water.then(
[](const std::string &msg) {
    makeTea();
  });
 \mathsf{A}ea.wait();
```

```
Continuations
```

```
task<std::string> water = create_task([] {
  boilWater(); return "Water boiled"s;
});
task<void> tea = water.then(
 [](const std::string &msg) {
    makeTea();
  });
tea.wait();
```

```
auto tea = create_task([]() \rightarrow intthrow std::runtime error{ "BANG!" }; })
  .then(\lceil](const task<int> &t) {
    t.get();
    boilWater(); return "Water boiled"s;
  })
  .then([](const std::string &msg) {
    makeTea(); });
tea.wait();
```

```
auto tea = create_task([]() \rightarrow int{
    throw std::runtime_error{ "BANG!" }; })
  .then(\lceil](const task<int> &t) {
    t.get();
    boilWater(); return "Water boiled"s;
  })
  .then([](const std::string &msg) {
    makeTea(); });
tea.wait();
```

```
auto tea = create_task([]() -> int {
    throw std::runtime_error{ "BANG!" }; })
  .then([](const task<int> &t) {
    t.get();
    boilWater(); return "Water boiled"s;
  })
  .then([](const std::string &msg) {
    makeTea(); });
tea.wait();
```

```
auto tea = create_task([]() \rightarrow int {
    thangular to contain the std::runtime_error{ "BANG!" }; })
  .then([](const task<int> &t) {
    t.get();
    boilWater(); return "Water boiled"s;
  })
  .then([](const std::string &msg) {
    makeTea(); });
tea.wait();
```

```
Exception handling
auto tea = create_task([]() \rightarrow int {
    thangustd::runtime_error{ "BANG!" }; })
  .then([](const task<int> &t) {
    t.get();
    boilWater(); return "Water boiled"s;
  })
  .then([](const std::string &msg) {
    makeTea(); });
tea.wait();
```

```
Exception handling
```

```
auto tea = create_task([]() \rightarrow int {
    thangustd::runtime_error{ "BANG!" }; })
  \cdotthen([](const task<int>\sqrt[3]{8}t) {
 t.get();
    boilWater(); return "Water boiled"s;
  })
  .then([](const std::string &msg) {
    makeTea(); });
tea.wait();
```

```
Exception handling
auto tea = create_task([]() -> int {
    thangustd::runtime_error{ "BANG!" }; })
  .then([](const task<int>>&t) {
    BANG!
    boilWater(); return "Water boiled"s;
  })
  .then([](const std::string &msg) {
    makeTea(); });
tea.wait();
```

```
Exception handling
auto tea = create_task([]() \rightarrow int {
    thangustd::runtime_error{ "BANG!" }; })
  .then([](const task<int>&t) {
    BANG!
    boilWater(); return "Water boiled"s;
  })
  .then([](const std::string &msg) {
    makeTea(); });
tea.wait();
```

```
Exception handling
auto tea = create_task([]() \rightarrow int {
    thangustd::runtime_error{ "BANG!" }; })
  .then([](const task<int>&t) {
    BANG!
    boilWater(); return "Water boiled"s;
  })
  .then([](const std::string &msg) {
    makeTea(); });
 tea.width();
```
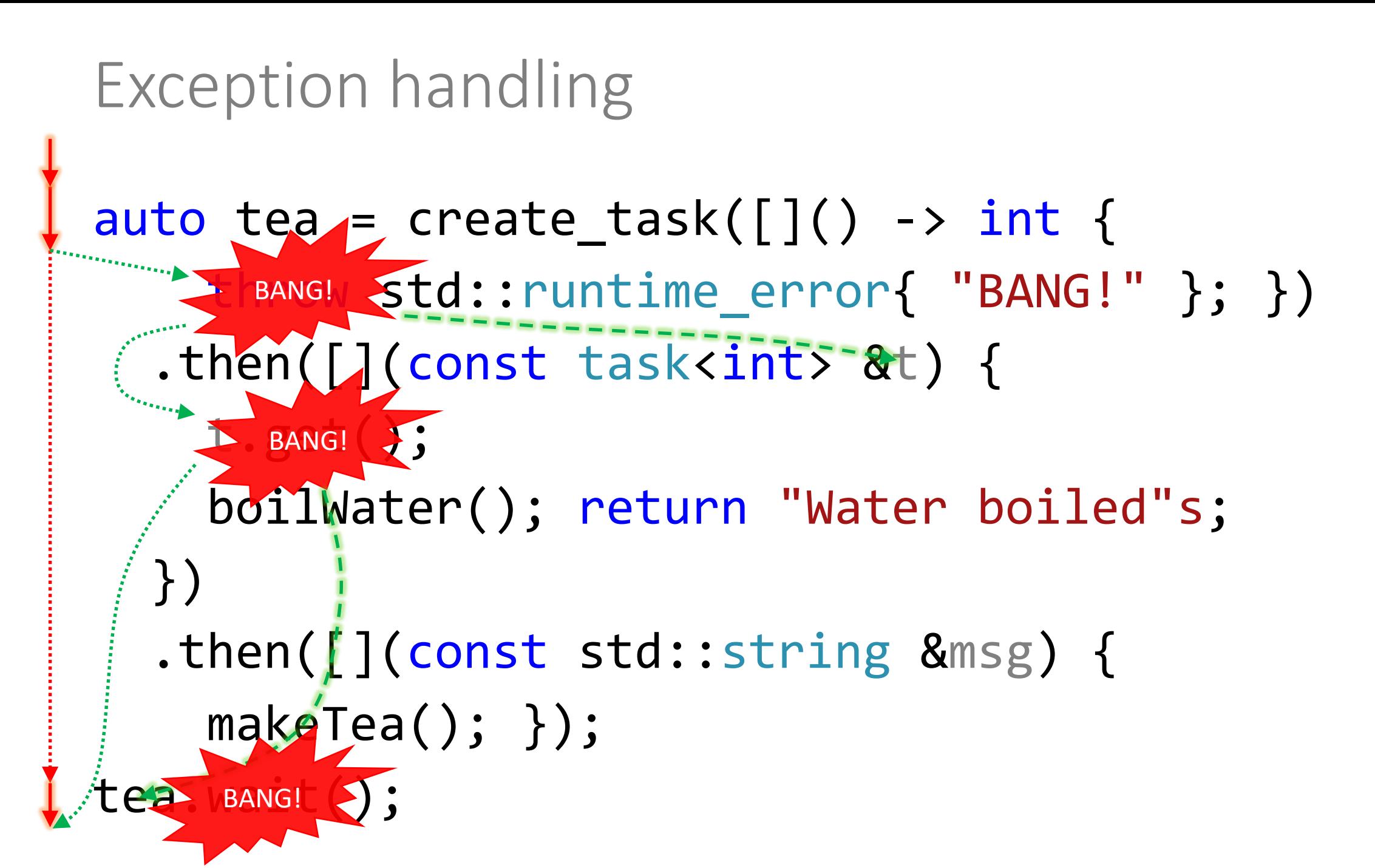

cancellation token source tokenSource;

```
create_task([token = tokenSource.get_token()] {
  boilWater();
  if (token.is canceled())
    cancel current task();//throws task_canceled{}
  makeTea();
})
.wait();
```
cancellation token source tokenSource;

```
create_task([token = tokenSource.get_token()] {
  boilWater();
  if (token.is canceled())
    cancel current task();//throws task_canceled{}
  makeTea();
})
.wait();
              Usage:
              tokenSource.cancel();
```

```
Cancellation callback
```

```
void boilWater(cancellation token token)
{
  const auto registration =
    token.register callback([] {
      stopBoiling();
    });
  boilWater();
  token.deregister_callback(registration);
}
```
#### Cancellation callback

```
void boilWater(cancellation token token)
{
  const auto registration =
    token.register callback([] {
      stopBoiling();
    });
  boilWater();
  token.deregister callback(registration);
}
                       proposal P0660 in
                       the C++ standard
```
# Task composition: when all

task<std::string> boilWaterAndMakeTeaAsync(); task<std::string> makeSandwichAsync();

 $task<>std::string>$  tasks $[] = \{$ boilWaterAndMakeTeaAsync(), makeSandwichAsync()

#### };

task<std::vector<std::string>> result = when all(std::begin(tasks), std::end(tasks));

# Task composition: when all

task<std::string> boilWaterAndMakeTeaAsync(); task<std::string> makeSandwichAsync();

 $task<>std::string>$  tasks $[] = \{$ boilWaterAndMakeTeaAsync(), makeSandwichAsync() }; task<std::vector<std::string>> result = when\_all(std::begin(tasks), std::end(tasks)); returns results of tasks

Task composition: when\_any

task<std::string> boilWaterAndMakeTeaAsync(); task<std::string> makeSandwichAsync();

 $task<>std::string>$  tasks $[] = \{$ boilWaterAndMakeTeaAsync(), makeSandwichAsync()

};

task<std::pair<std::string, size\_t>> result = when\_any(std::begin(tasks), std::end(tasks)); Task composition: when\_any

task<std::string> boilWaterAndMakeTeaAsync(); task<std::string> makeSandwichAsync();

 $task<>std::string>$  tasks $[] = \{$ boilWaterAndMakeTeaAsync(), makeSandwichAsync() }; task<std::pair<std::string, size t>> result = when\_any(std::begin(tasks), std::end(tasks)); returns task result and its index

template<typename Func> task<void> doWhile(Func func) { return create task(func) .then([func](bool needToContinue) { if (needToContinue) return doWhile(func); return task from result(); }); }

2

template<typename Func> task<void> doWhile(Func func) { return create task(func) .then([func](bool needToContinue) { if (needToContinue) return doWhile(func); return task from result(); }); } 2 a sea pupp

```
template<typename Func>
task<void> doWhile(Func func) {
  return create task(func)
    .then([func](bool needToContinue) {
      if (needToContinue)
        return doWhile(func);
      return task from result();
    });
}
```

```
template<typename Func>
task<void> doWhile(Func func) {
  return create task(func)
    .then([func](bool needToContinue) {
      if (needToContinue)
        return doWhile(func);
      return task from result();
    });
}
```
template<typename Func> task<void> doWhile(Func func) { return create\_task(func) .then([func](bool needToContinue) { if (needToContinue) return doWhile(func); return task from result(); }); }

template<typename Func> task<void> doWhile(Func func) { return create\_task(func) .then([func](bool needToContinue) { if (needToContinue) return doWhile(func); return task from result(); }); }

```
template<typename Func>
task<void> doWhile(Func func) {
  return create_task(func)
  .then([func](bool needToContinue) {
      if (needToContinue)
        return doWhile(func);
      return task_from_result();
    });
}
```

```
template<typename Func>
task<void> doWhile(Func func) {
  return create_task(func)
  .then([func](bool needToContinue) {
      if (needToContinue)
        return doWhile(func);
      return task from result();
    });
}
```

```
template<typename Func>
task<void> doWhile(Func func) {
  return create_task(func)
  .then([func](bool needToContinue) {
      if (needToContinue)
        return doWhile(func);
      return task from result();
    });
}
```
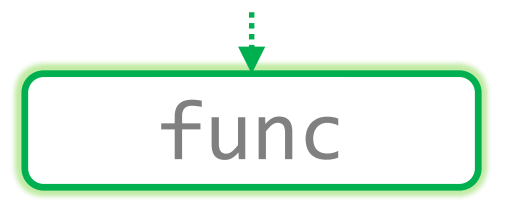

template<typename Func> task<void> doWhile(Func func) { return create\_task(func)  $\rightarrow$ .then([func](bool needToContinue) { if (needToContinue) return doWhile(func); return task from result(); }); }

```
template<typename Func>
task<void> doWhile(Func func) {
  return create_task(func)
   \rightarrow.then([func](bool needToContinue) {
      if (needToContinue)
        return doWhile(func);
      return task from result();
    });
}
                                                  20
                                            [func](){
                                             ...
                                            }
```
func
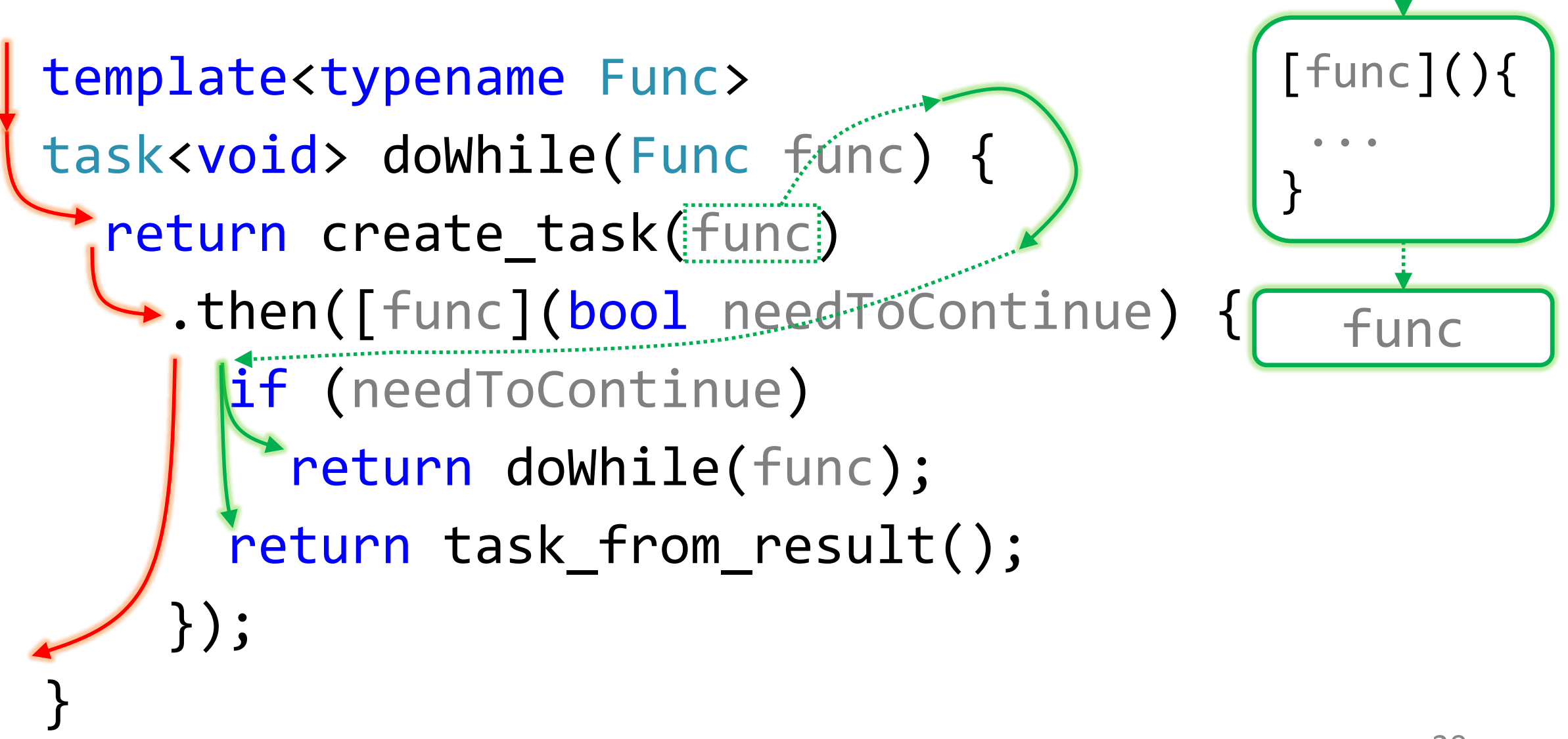

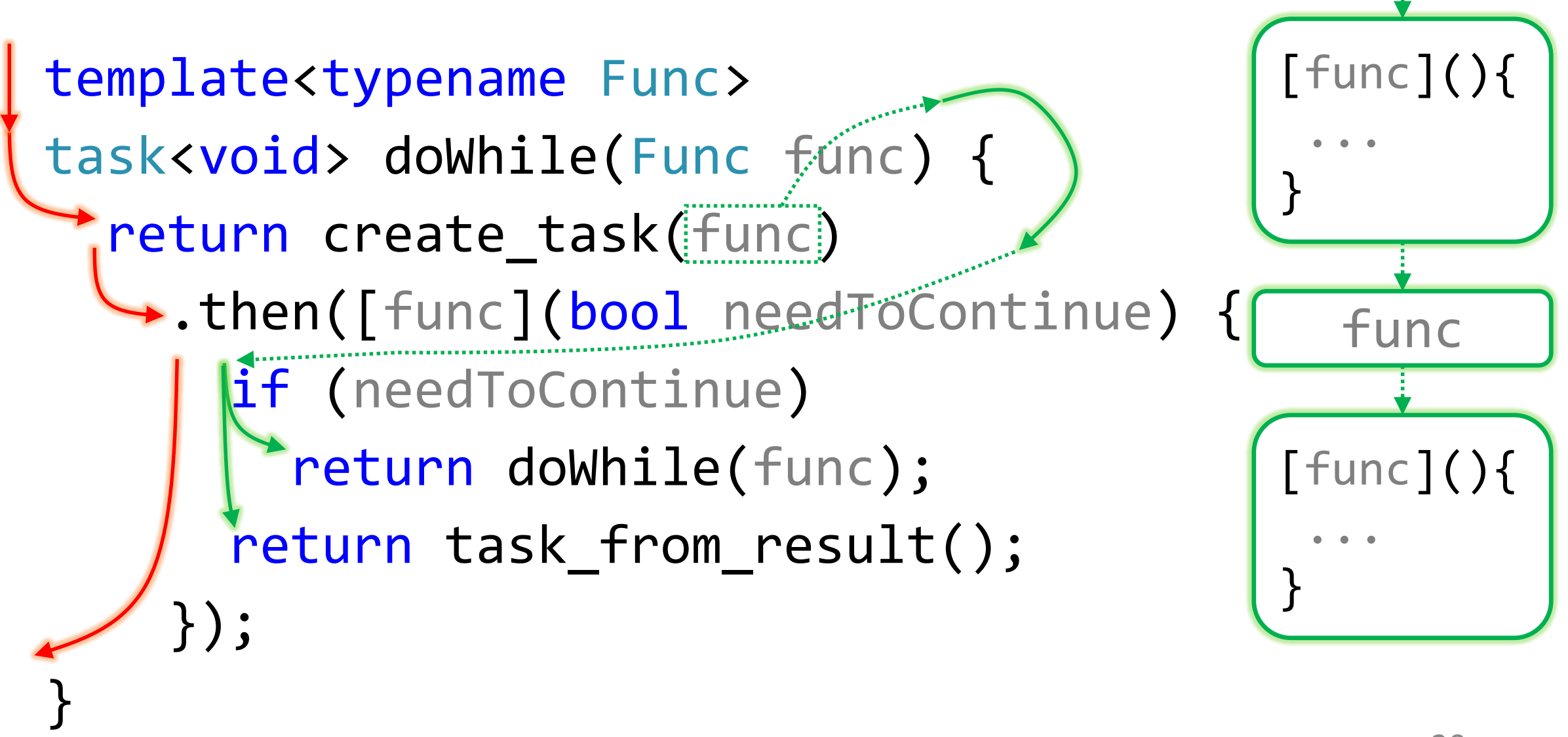

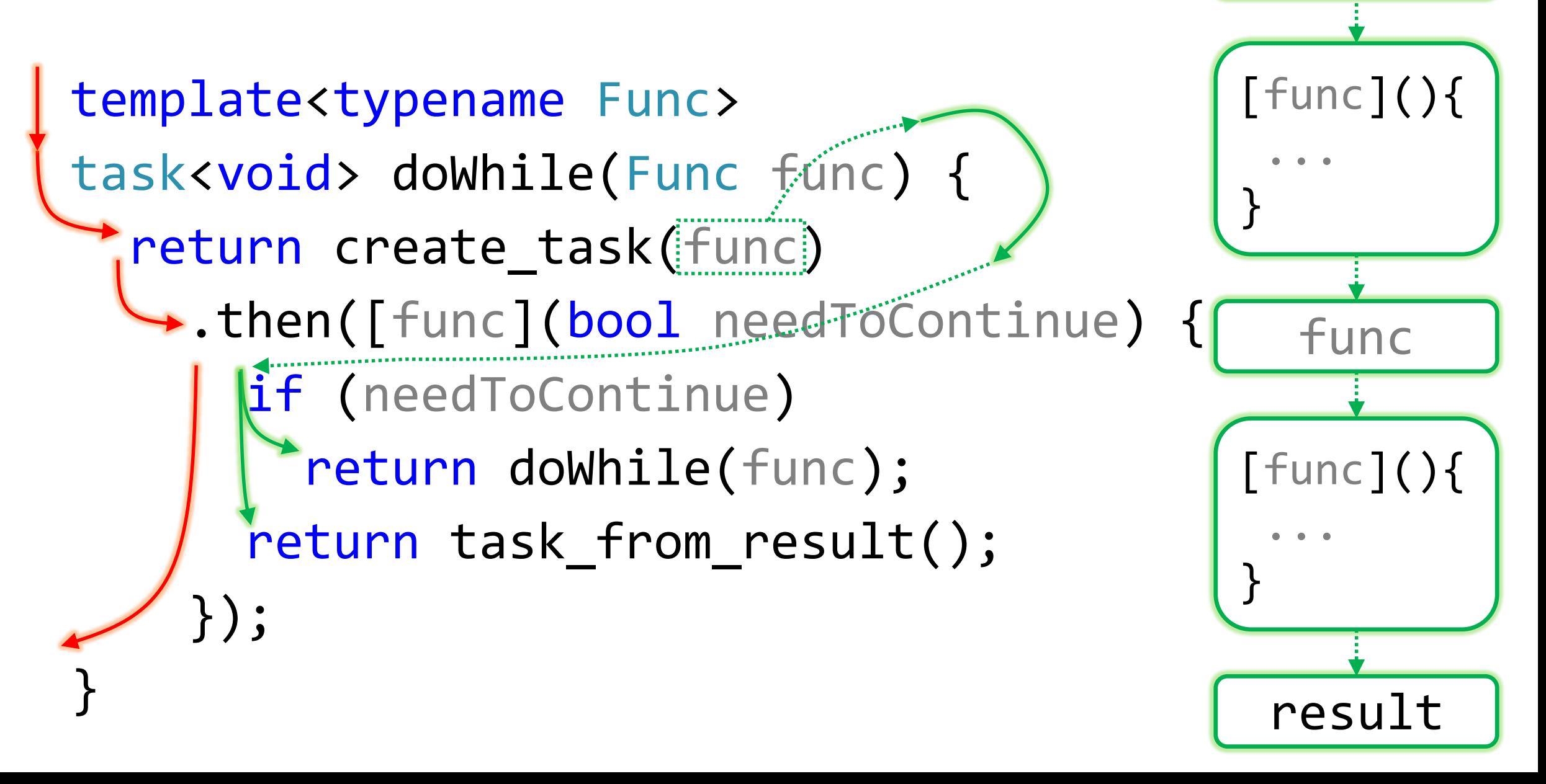

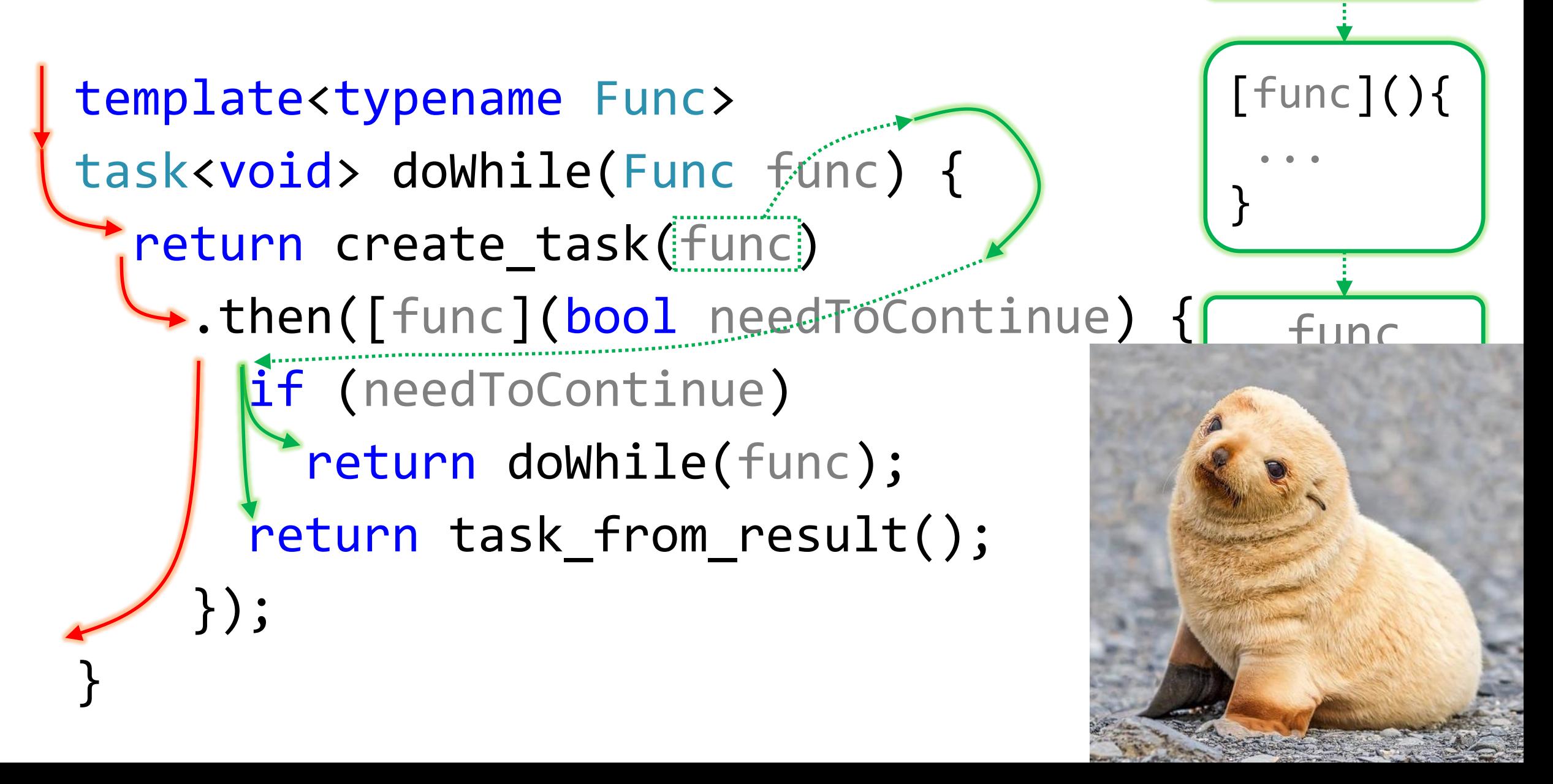

## Idiom: cancellation of several requests

```
task<std::string> makeRequest(const std::string &request,
                              cancellation token);
```

```
struct Gadget {
 task<std::string> makeRequest(const std::string &request) {
    return makeRequest(request, m tokenSource.get token());
  }
 void cancelAllRequests() {
   m_tokenSource.cancel();
   m tokenSource = {}';
  }
private:
 cancellation_token_source m_tokenSource;
};
```
## Idiom: continuation chaining

```
auto avatar = http::client::http_client{"https://reqres.in"}
  .request(http::methods::GET, "/api/users/1")
  .then([](const http::http response &response) {
    if (response.status_code() != http::status_codes::OK)
      throw std::runtime_error("Failed to get user");
    return response.extract json();
  })
  .then([](const json::value &response) {
    const auto url = response.at("data").at("avatar").as_string();
    return http::client::http_client(url).request(http::methods::GET);
  })
  .then([](const concurrency::task<http::http response> &result) {
    const auto response = result.get();
    if (response.status code() != http::status codes::OK)
      throw std:: runtime error("Failed to get avatar");
    return response.extract vector();
```
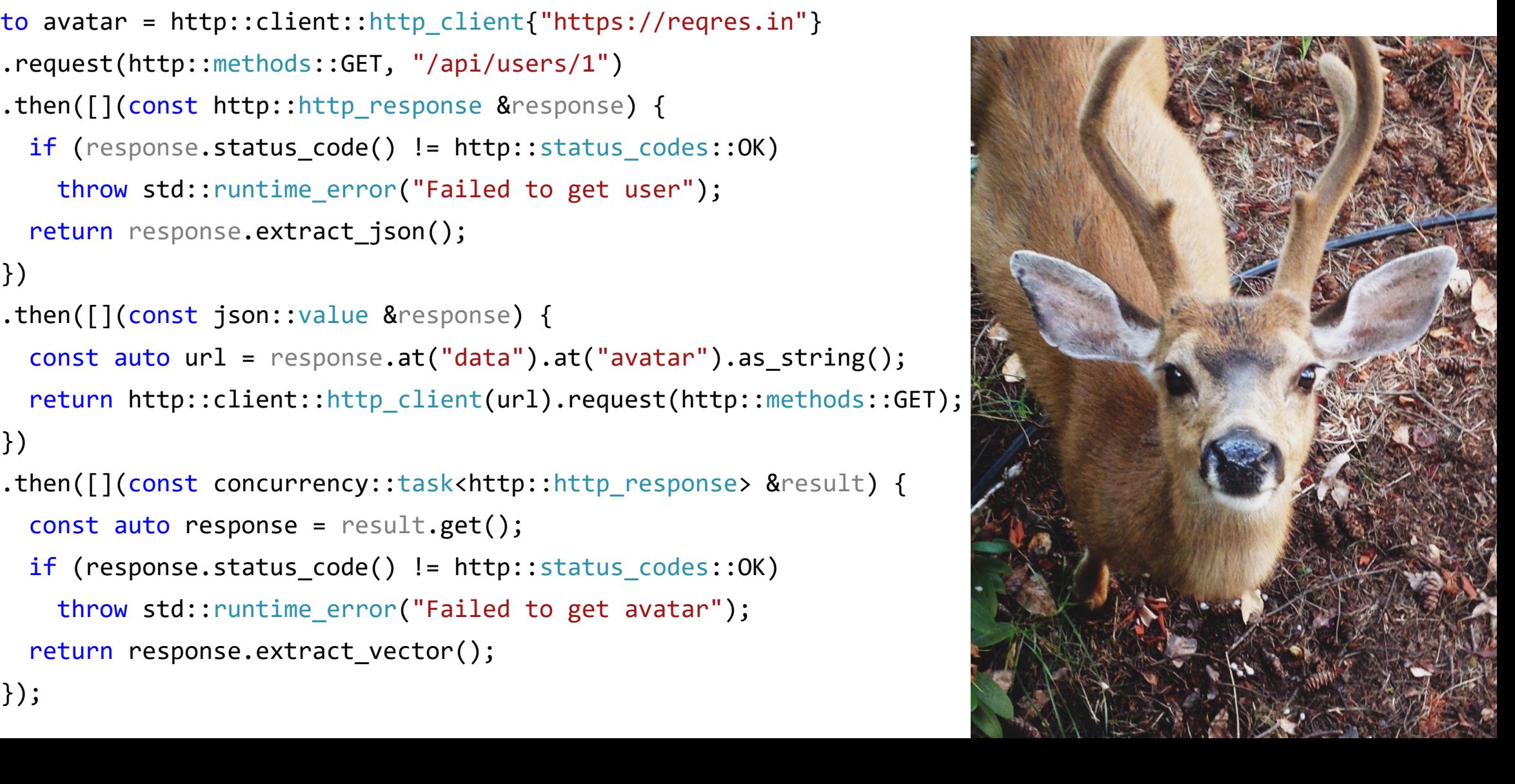

## Idiom: continuation chaining

```
auto avatar = http::client::http_client{"https://reqres.in"}
  .request(http::methods::GET, "/api/users/1")
  .then([](const http::http_response &response) {
    if (response.status_code() != http::status_codes::OK)
      throw std::runtime_error("Failed to get user");
    return response.extract json();
 \rightarrow.then([](const json::value &response) {
    const auto url = response.at("data").at("avatar").as_string();
    return http::client::http_client(url).request(http::methods::GET);
  \})
  .then([](const concurrency::task<http::http_response> &result) {
    const auto response = result.get();
    if (response.status code() != http::status codes::OK)
      throw std:: runtime error("Failed to get avatar");
    return response.extract_vector();
```
 $\}$ );

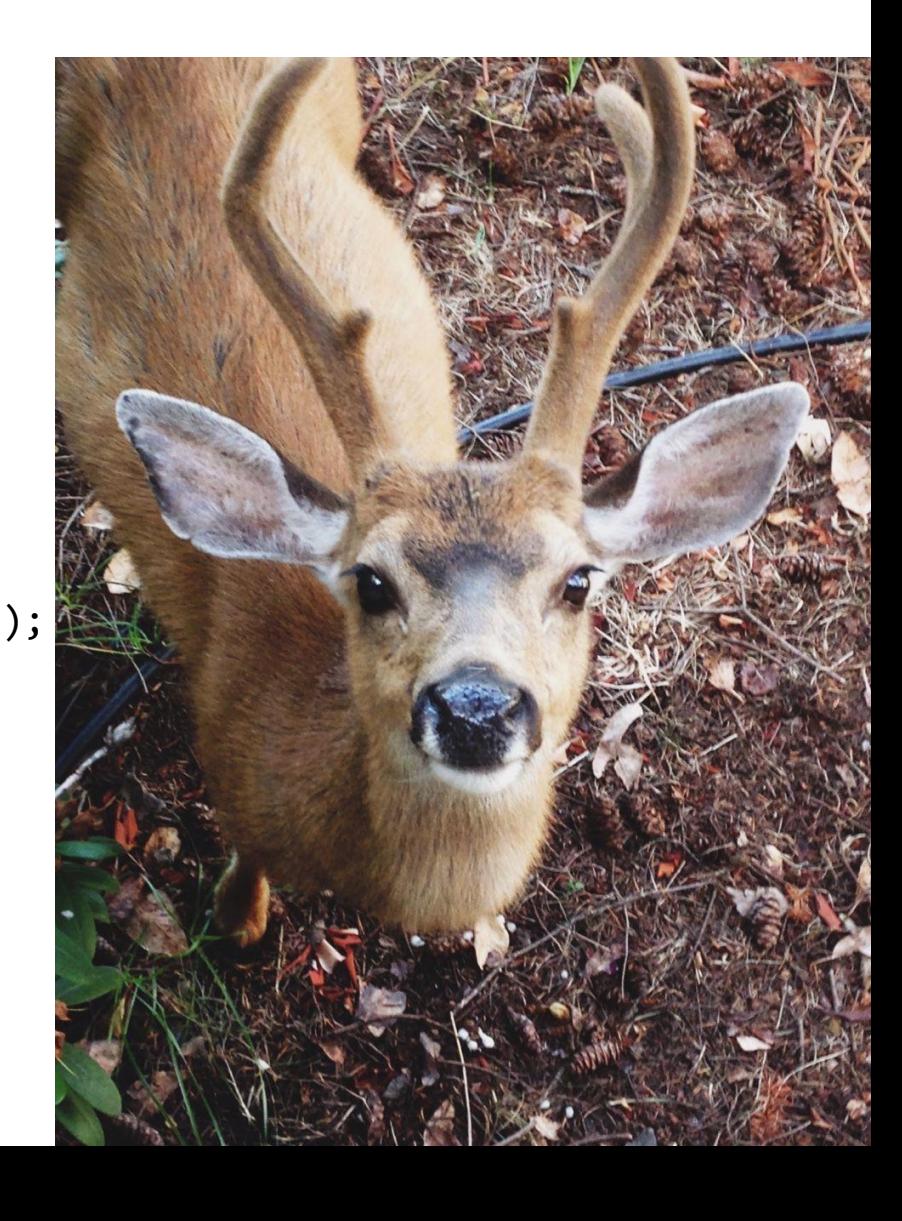

# Idiom: continuation chaining

```
auto avatar = http::client::http_client{"https://reqres.in"}
  .request(http::methods::GET, "/api/users/1")
  .then([](const http::http_response &response) {
    if (response.status_code() != http::status_codes::OK)
      throw std::runtime_error("Failed to get user");
    return response.extract json();
 \rightarrow.then([](const json::value &response) {
    const auto url = response.at("data").at("avatar").as_string();
    return http::client::http_client(url).request(http::methods::GET);
  \})
  .then([](const concurrency::task<http::http_response> &result) {
    const auto response = result.get();
    if (response.status code() != http::status codes::OK)
      throw std:: runtime error("Failed to get avatar");
    return response.extract_vector();
  \});
```
# a forest puppy

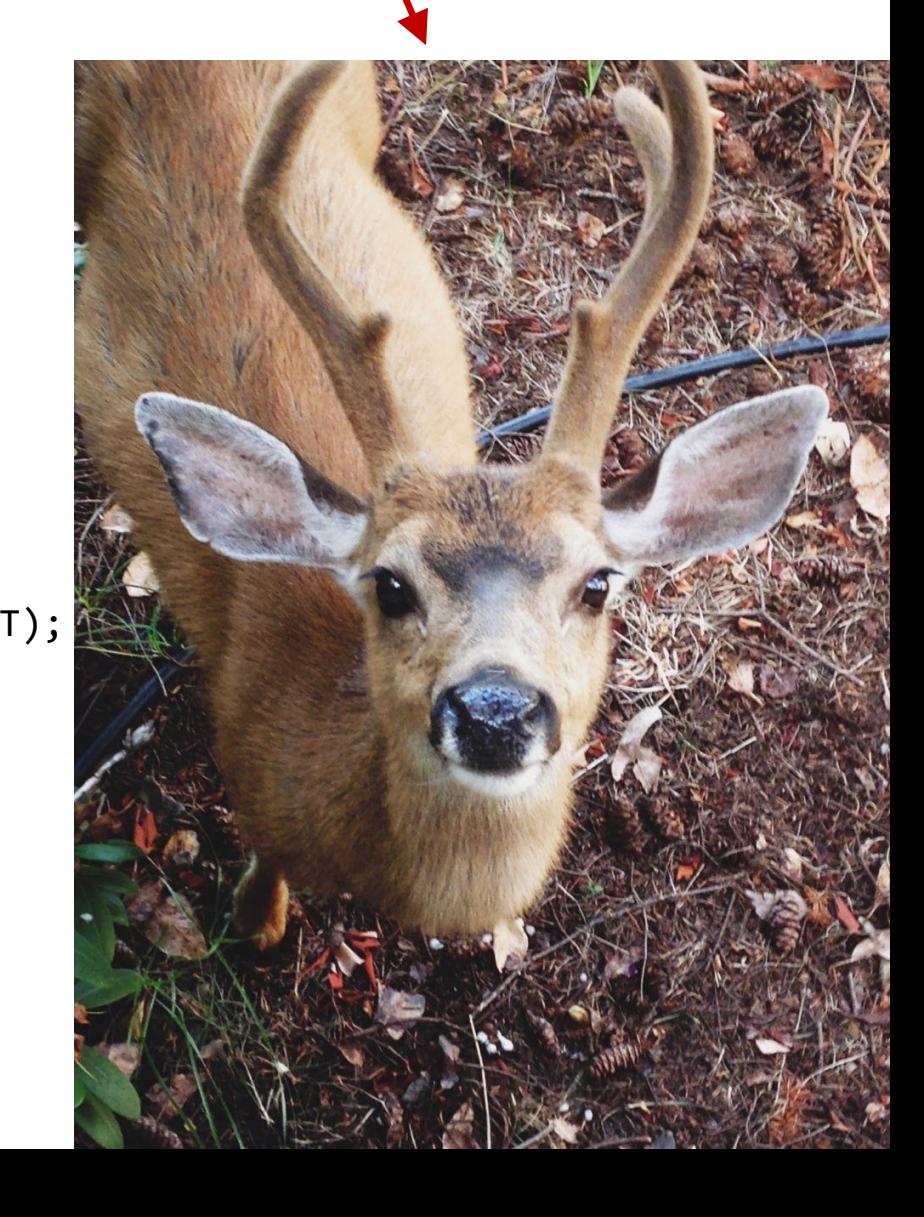

### <https://isocpp.org/std/status>

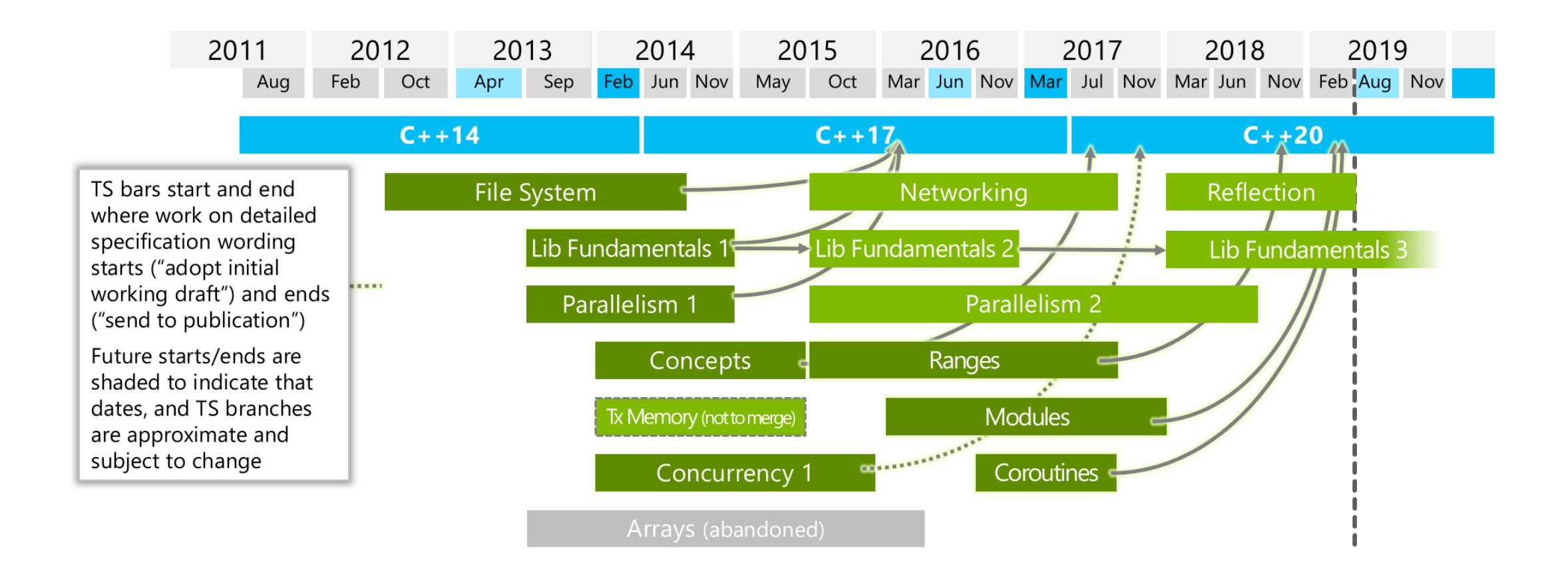

#### <https://isocpp.org/std/status>

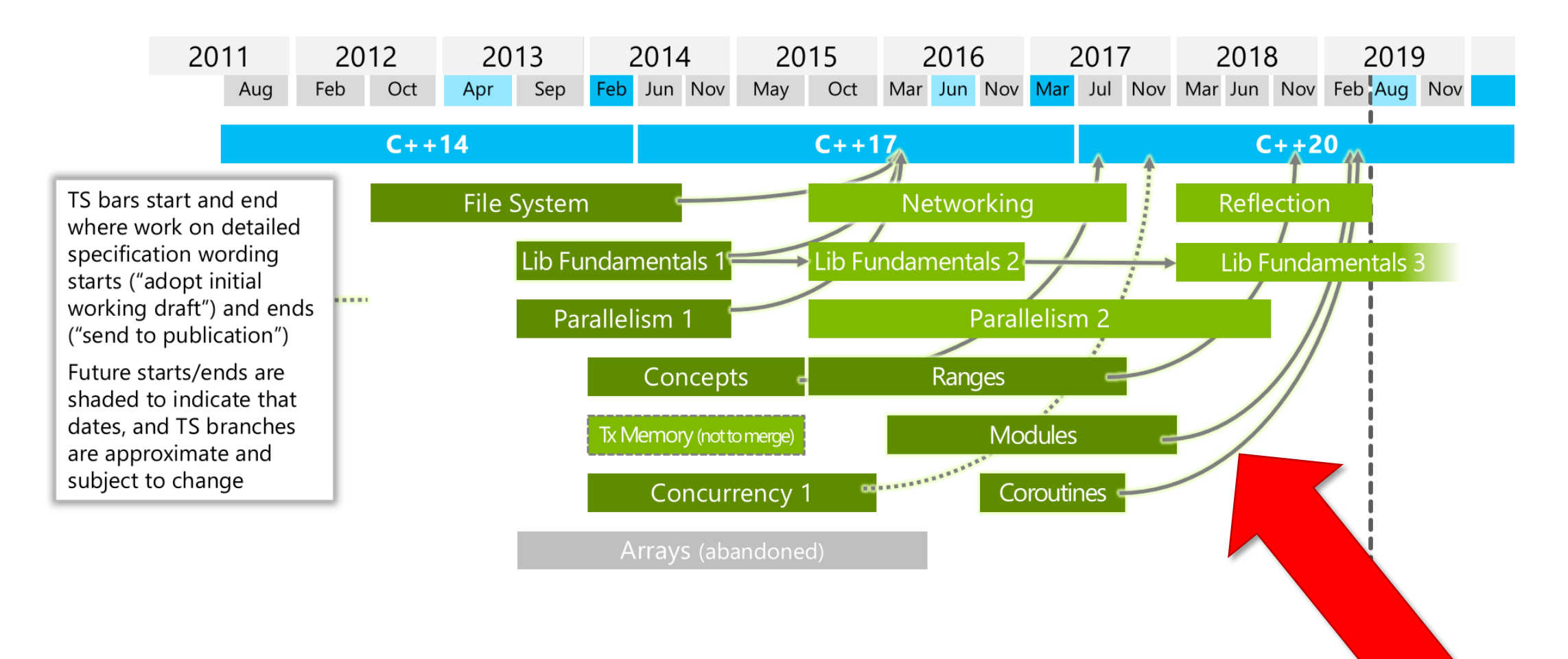

## Why do I need coroutines?

```
task<void> boilWaterAsync();
task<void> makeTeaAsync();
```

```
task<std::string> boilWaterAndMakeTeaAsync()
{
  return boilWaterAsync()
    .then(\lceil] {
      return makeTeaAsync();
    })
    .then([] {
      return "tea ready"s;
    });
```
## Why do I need coroutines?

```
task<void> boilWaterAsync();
task<void> makeTeaAsync();
```

```
task<std::string> boilWaterAndMakeTeaAsync()
{
  co_await boilWaterAsync();
```
co\_await makeTeaAsync();

```
co_return "tea ready";
```

```
auto avatar = http::client::http_client{"https://reqres.in"}
```

```
.request(http::methods::GET, "/api/users/1")
```

```
.then([](const http::http_response &response) {
```

```
if (response.status_code() != http::status_codes::OK)
```

```
throw std::runtime_error("Failed to get user");
```

```
return response.extract_json();
```

```
})
```

```
.then([](const json::value &response) {
```

```
const auto url = response.at("data").at("avatar").as_string();
 return http::client::http_client(url).request(http::methods::GET);
})
```
.then([](const concurrency::task<http::http response> &result) { const auto response = result.get();

```
if (response.status_code() != http::status_codes::OK)
```

```
throw std::runtime_error("Failed to get avatar");
```

```
return response.extract_vector();
```

```
auto avatar = http::client::http_client{"https://reqres.in"}
```

```
.request(http::methods::GET, "/api/users/1")
```

```
.then([](const http::http_response &response) {
```

```
if (response.status_code() != http::status_codes::OK)
```

```
throw std::runtime_error("Failed to get user");
```

```
return response.extract_json();
```

```
\}
```

```
.then(\lceil (const json::value &response) {
```

```
const auto url = response.at("data").at("avatar").as_string();
 return http::client::http_client(url).request(http::methods::GET);
\}
```

```
.then([](const concurrency::task<http::http response> &result) {
```

```
const auto response = result.get();
```

```
if (response.status_code() != http::status_codes::OK)
```

```
throw std::runtime_error("Failed to get avatar");
```

```
return response.extract_vector();
```
const http::http\_response userResponse =

co await http::client::http client{"https://reqres.in"}

.request(http::methods::GET, "/api/users/1");

if (userResponse.status\_code() != http::status\_codes::OK)

```
throw std::runtime_error("Failed to get user");
```
const json::value jsonResponse = co\_await userResponse.extract\_json();

```
const auto url = jsonResponse.at("data").at("avatar").as_string();
const http::http_response avatarResponse =
  co_await http::client::http_client{url}
           .request(http::methods::GET);
```
if (avatarResponse.status\_code() != http::status\_codes::OK) throw std::runtime\_error("Failed to get avatar"); auto avatar = co\_await avatarResponse.extract\_vector();

## Why do I need generators?

```
std::generator<std::string> stopGort(
  std::string suffix) {
  co_yield "Klaatu" + suffix;
  co_yield "barada" + suffix;
 co_yield "nikto" + suffix;
}
```

```
auto words = stopGort(", please");
for (auto i : words)
  std::cout << i << '\n';
```
## Why do I need generators?

```
std::generator<int> fibonacci() {
  for (int cur = \theta, next = 1;;) {
    co_yield cur;
    cur = std::exchange(next, cur + next);
  }
}
```
for (auto n : fibonacci()) std::cout << n << '\n';

Syntactic sugar?

In large quantities may cause syntactic obesity or even syntactic diabetes.

#### Syntactic sugar?

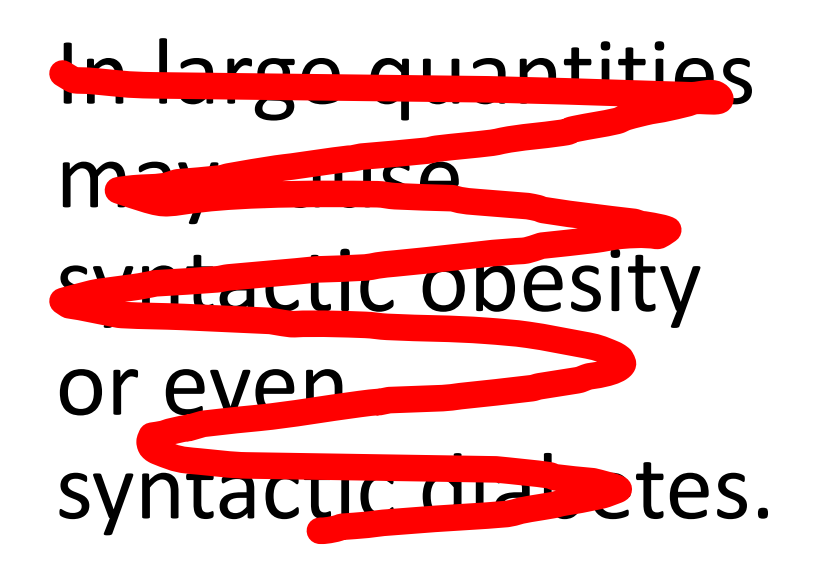

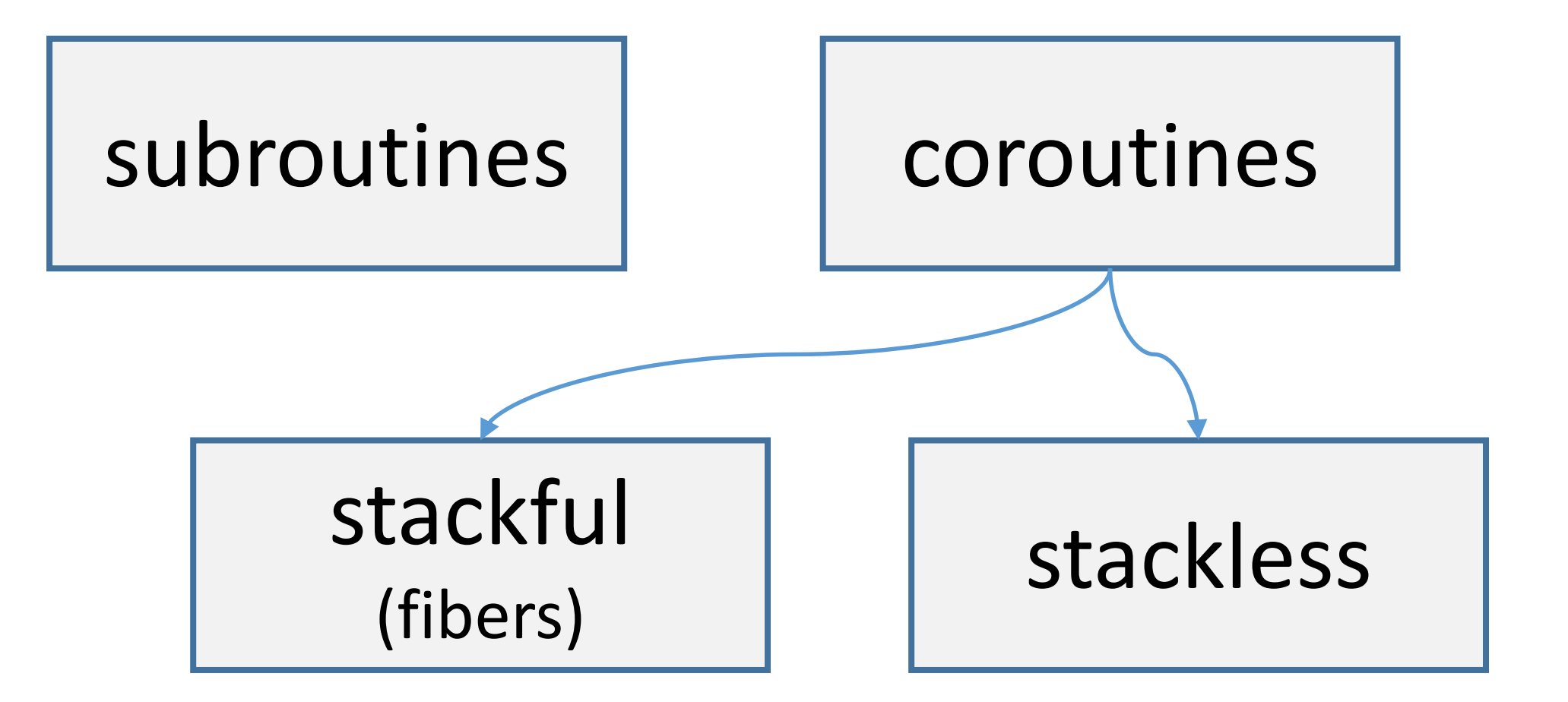

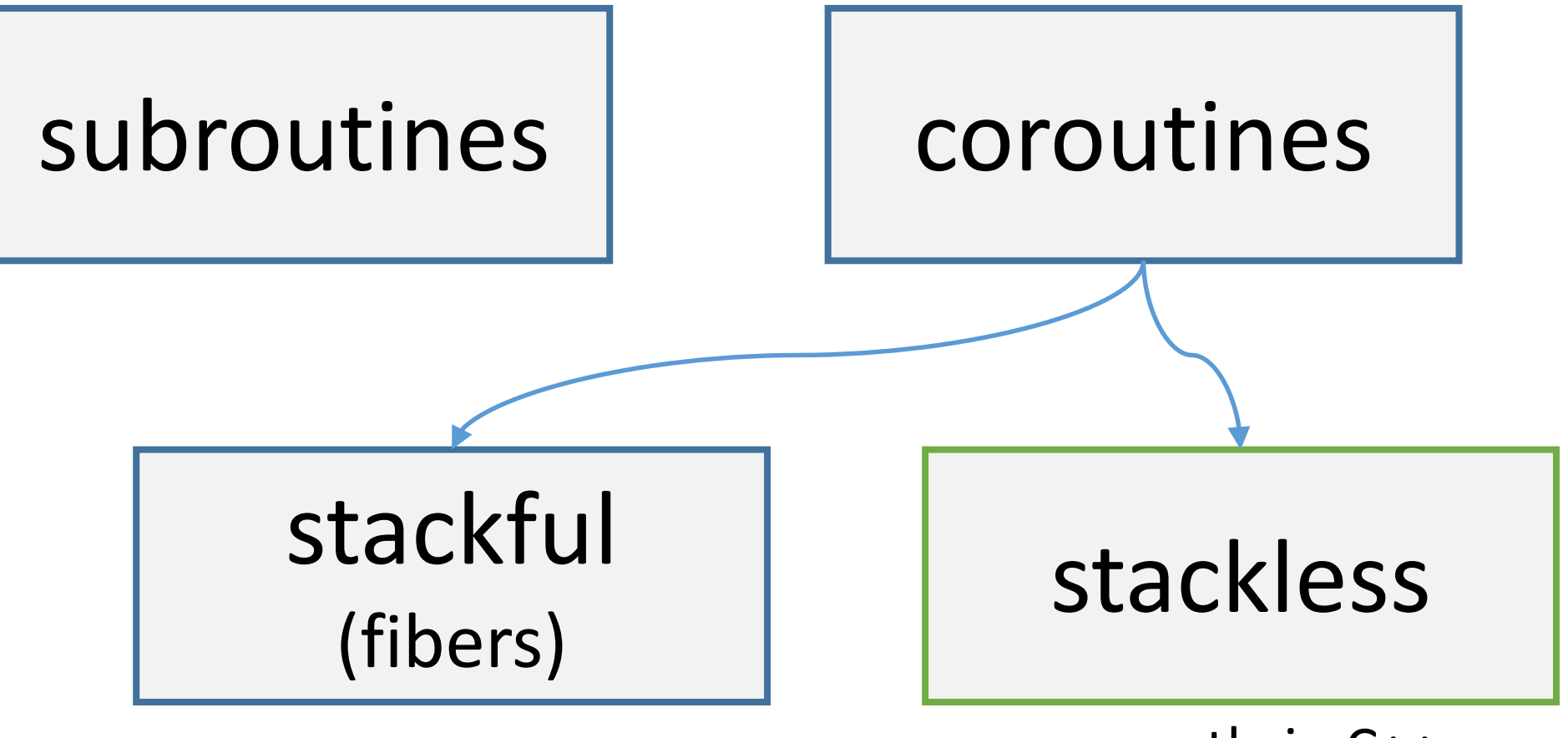

currently in C++

#### Any function in which any of these are used co\_await co\_return co\_yield

Is an implementation detail, does not affect function signature.

#### Any function in which any of these are used co\_await co\_return co\_yield

Is an implementation detail, does not affect function signature.

std::future<std::string> makeSandwichesAsync(); May be a coroutine, may be not.

```
co_await boilWaterAsync();
```
//std::experimental::coroutine\_handle<> coroutineHandle;

```
auto awaitable = operator co await(boilWaterAsync());
if (!awaitable.await ready()) {
  awaitable.await_suspend(coroutineHandle);
  //suspend & resume
}
```
awaitable.await resume();

co\_await boilWaterAsync(); from within the coroutine context

//std::experimental::coroutine\_handle<> coroutineHandle;

```
auto awaitable = operator co await(boilWaterAsync());
if (!awaitable.await ready()) {
  awaitable.await_suspend(coroutineHandle);
  //suspend & resume
}
```
awaitable.await resume();

```
co_await boilWaterAsync();
```
//std::experimental::coroutine\_handle<> coroutineHandle;

```
auto awaitable = operator co_await(boilWaterAsync());
if (!awaitable.await ready()) {
  awaitable.await_suspend(coroutineHandle);
  //suspend & resume
}
awaitable.await resume();
                          schedule continuation
```

```
co_await boilWaterAsync();
```
//std::experimental::coroutine\_handle<> coroutineHandle;

```
auto awaitable = operator co_await(boilWaterAsync());
if (!awaitable.await ready()) {
  awaitable.await_suspend(coroutineHandle);
  //suspend & resume
}
awaitable.await resume(),
                          return value
```

```
task<std::string> boilWaterAndMakeTeaAsync()
{
  co_await boilWaterAsync();
  co_await makeTeaAsync();
  co return "tea ready";
}
```

```
task<std::string> boilWaterAndMakeTeaAsync() {
  auto p =std::coroutine_traits<task<std::string>>::promise_type{};
  auto returnObject = p.get return object();
  co await p.initial suspend();
  try {
    co_await boilWaterAsync(); //suspend & resume
    co_await makeTeaAsync(); //suspend & resume
    p.return value("tea ready"); goto final suspend; //co return
  }
  catch (...) { p.unhandled_exception(); }
final_suspend:
  co_await p.final_suspend();
}
                                                             35
```

```
task<std::string> boilWaterAndMakeTeaAsync() {
  auto p =std::coroutine_traits<task<std::string>>::promise_type{};
  auto returnObject = p.get return object();
  co_await p.initial_suspend();
  try {
    co_await boilWaterAsync(); //suspend & resume
    co_await makeTeaAsync(); //suspend & resume
    p.return value("tea ready"); goto final_suspend; //co_return
  }
  catch (...) { p.unhandled exception(); }
final_suspend:
  co_await p.final_suspend();
}
                                                             35
                                       part of coroutine context
```

```
task<std::string> boilWaterAndMakeTeaAsync() {
  auto p =std::coroutine_traits<task<std::string>>::promise_type{};
  auto[returnObject] = p.get_returnObject();co_await p.initial_suspend();
  \overline{r}sync(); //suspend & resume
                      hc(); //suspend & resume
    p.return_value("tea ready"); goto final_suspend; //co_return
  }
  catch (...) { p.unhandled_exception(); }
final_suspend:
  co_await p.final_suspend();
}
                                                              35
    returned on
the first suspension
```

```
task<std::string> boilWaterAndMakeTeaAsync() {
  auto p =std::coroutine_traits<task<std::string>>::promise_type{};
  auto returnObject = p.get return object();
  co_await p.initial_suspend();
  try {
  co_await boilWaterAsync(); //suspend & resume
    co_await makeTeaAsync(); //suspend & resume
    p.return value("tea ready"); goto final suspend; //co return
  }
  catch (...) { p.unhandled_exception(); }
final_suspend:
  co_await p.final_suspend();
}
                                                             35
```

```
task<std::string> boilWaterAndMakeTeaAsync() {
  auto p =std::coroutine_traits<task<std::string>>::promise_type{};
  auto returnObject = p.get_return_biptic(t));
  co await p.initial suspend();
  try {
  co_await boilWaterAsync(); //suspend & resume
     co_await makeTeaAsync(); //suspend & resume
     p.return_value("tea ready interests for the computation of the contract of the contract of the contract of the contract of the contract of the contract of the contract of the contract of the contract of the contract of the
   }
  catch (...) { p. unhan
final_suspend:
   co_await p.final_susp boilWaterAndMakeTeaAsync()
}
                               Call stack:
                               boilWaterAndMakeTeaAsync$_ResumeCoro$2()
                               boilWaterAndMakeTeaAsync$ InitCoro$1()
                               main(int argc, char * * argv)
```

```
task<std::string> boilWaterAndMakeTeaAsync() {
  auto p =std::coroutine_traits<task<std::string>>::promise_type{};
  auto returnObject = p.get return object();
  co_await p.initial_suspend();
  try {
  co_await boilWaterAsync(); //suspend & resume
    co_await makeTeaAsync(); //suspend & resume
    p.return value("tea ready"); goto final suspend; //co return
  }
  catch (...) { p.unhandled_exception(); }
final_suspend:
  co_await p.final_suspend();
}
                                                             35
```

```
task<std::string> boilWaterAndMakeTeaAsync() {
  auto p =std::coroutine_traits<task<std::string>>::promise_type{};
  auto returnObject = p.get return object();
  co await p.initial suspend();
 try {
   Co await boilWaterAsync(); //suspend & resume
   co_await makeTeaAsync(); //suspend & resume
    p.return value("tea ready"); goto final suspend; //co return
  }
  catch (...) { p.unhandled_exception(); }
final_suspend:
  co_await p.final_suspend();
}
                                                             35
```

```
task<std::string> boilWaterAndMakeTeaAsync() {
  auto p =std::coroutine_traits<task<std::string>>::promise_type{};
  auto returnObject = p.get return object();
  co await p.initial suspend();
 try {
   co await boilWaterAsync(); //suspend & resume
   co_await makeTeaAsync(); //suspend & resume
    p.return value("tea ready"); goto final suspend; //co return
  }
  catch (...) { p.unhandled_exception(); }
final_suspend:
  co_await p.final_suspend();
}
                                                             35
```
```
task<std::string> boilW boilWaterAndMakeTeaAsync$_ResumeCoro$2()
  auto p =std::coroutine_trai
  auto returnObject = p\overline{co} await p.initial su
  try {
    \overline{\text{co}} await boilWaterA ntdll!TppWorkerThread()
  Co_await makeTeaAsync(); //suspend & resume
    p.return_value("tea ready"); goto final_suspend; //co_return
  }
  catch (...) { p.unhandled_exception(); }
final_suspend:
  co_await p.final_suspend();
}
What happens "behind the curtains"
                                                                35
                         Call stack:
                         std::coroutine_handle<void>::resume()
                         std::coroutine_handle<void>::operator()()
                         <task continuation>
                         ntdll!TppWorkpExecuteCallback()
```

```
task<std::string> boilWaterAndMakeTeaAsync() {
  auto p =std::coroutine_traits<task<std::string>>::promise_type{};
  auto returnObject = p.get return object();
  co await p.initial suspend();
 try {
   co await boilWaterAsync(); //suspend & resume
   co_await makeTeaAsync(); //suspend & resume
    p.return value("tea ready"); goto final suspend; //co return
  }
  catch (...) { p.unhandled_exception(); }
final_suspend:
  co_await p.final_suspend();
}
                                                             35
```

```
task<std::string> boilWaterAndMakeTeaAsync() {
  auto p =std::coroutine_traits<task<std::string>>::promise_type{};
  auto returnObject = p.get return object();
  co await p.initial suspend();
 try {
   co await boilWaterAsync(); //suspend & resume
   co_await makeTeaAsync(); //suspend & resume
    p.return value("tea ready"); goto final_suspend; //co_return
  }
  catch (...) { p.unhandled_exception(); }
final_suspend:
  co_await p.final_suspend();
}
                                                             35
```

```
task<std::string> boilWaterAndMakeTeaAsync() {
  auto p =std::coroutine_traits<task<std::string>>::promise_type{};
  auto returnObject = p.get return object();
  co await p.initial suspend();
 try {
    co await boilWaterAsync(); //suspend & resume
    co_await makeTeaAsync(); //suspend & resume
    p.return value("tea ready"); goto final suspend; //co_return
  }
  catch (...) { p.unhandled exception(); }
final_suspend:
  co_await p.final_suspend();
}
                                                             35
```

```
task<std::string> boilW boilWaterAndMakeTeaAsync$_ResumeCoro$2()
  auto p =std::coroutine_trai detains englosuoids::onorator()()
  auto returnObject = p\overline{co} await p.initial su
 try {
    \overline{\text{co}} await boilWaterA ntdll!TppWorkerThread()
   co_await makeTeaAsync(); //suspend & resume
  p.return value("tea ready"); goto final suspend; //co_return
  }
  catch (...) { p.unhandled_exception(); }
final_suspend:
  co_await p.final_suspend();
}
What happens "behind the curtains"
                                                               35
                        Call stack:
                        std::coroutine_handle<void>::resume()
                         std::coroutine_handle<void>::operator()()
                        <task continuation>
                        ntdll!TppWorkpExecuteCallback()
```

```
task<std::string> boilWaterAndMakeTeaAsync() {
  auto p =std::coroutine_traits<task<std::string>>::promise_type{};
  auto returnObject = p.get return object();
  co await p.initial suspend();
 try {
   to await boilWaterAsync(); //suspend & resume
    co_await makeTeaAsync(); //suspend & resume
    p.return value("tea ready"); goto final suspend; //co_return
  }
  catch (...) { p.unhandled exception(); }
final_suspend:
  co_await p.final_suspend();
}
                                                             35
```
co\_yield *expression*;

co\_await promise.yield\_value(*expression*);

## Gotta go faster

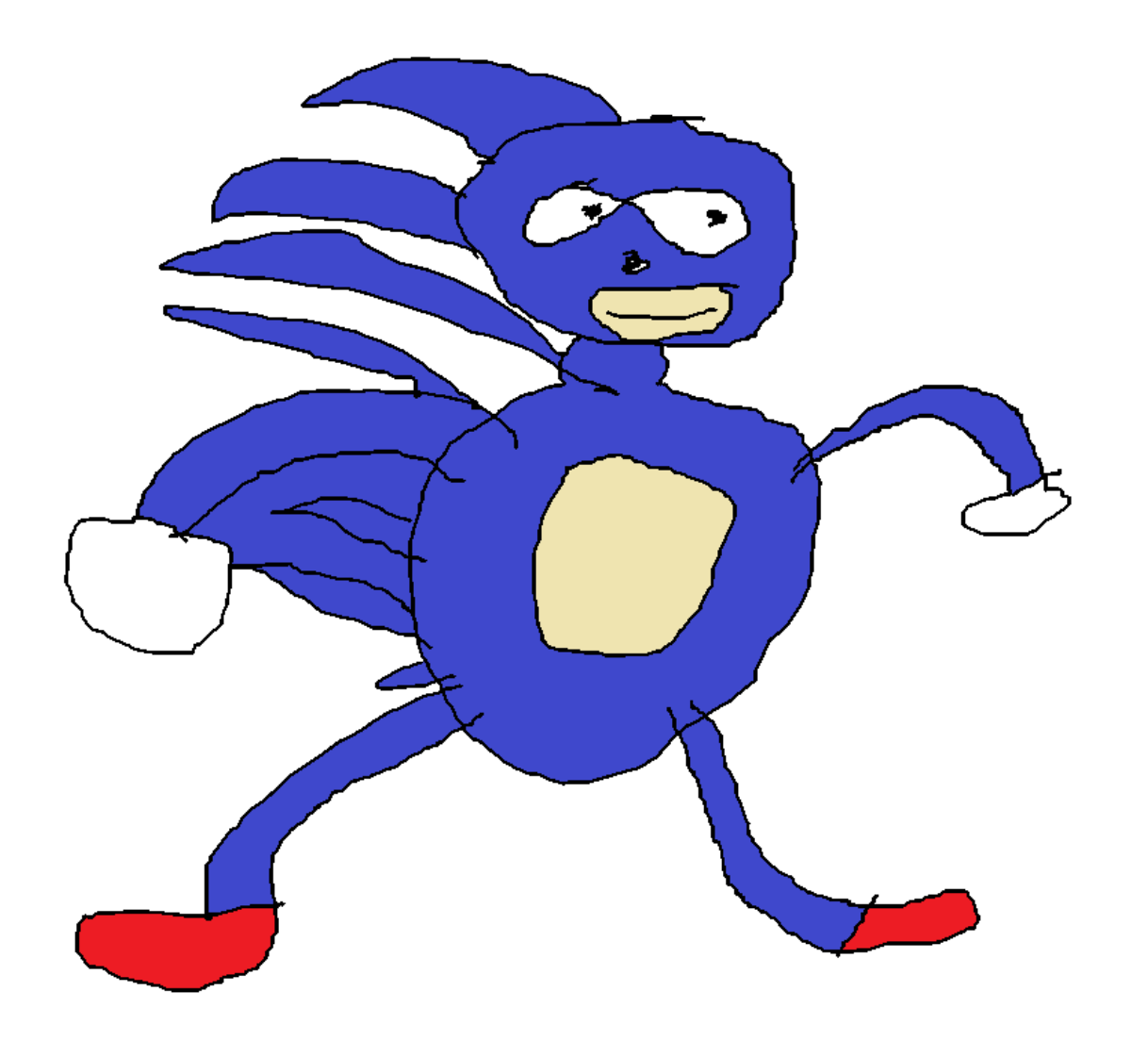

## std::future is inefficient

- memory allocation for shared state
- synchronization (ref count, get/set)
- overhead of continuation scheduling

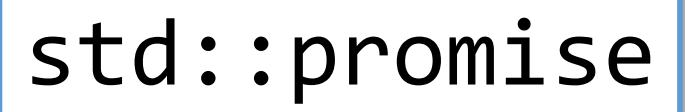

std::future

proposal [P1056](https://wg21.link/p1056) in the C++ standard: std::task

<https://github.com/lewissbaker/cppcoro>

shared state

## std::future is inefficient

- memory allocation for shared state
- synchronization (ref count, get/set)
- overhead of continuation scheduling

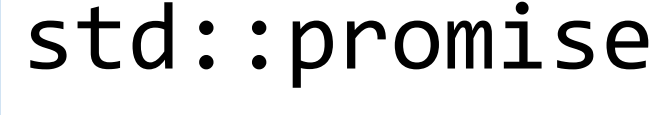

std::future

proposal [P1056](https://wg21.link/p1056) in the C++ standard: std::task std::lazy

shared state

<https://github.com/lewissbaker/cppcoro>

## Benchmark: std::future

```
void future(benchmark::State& state) {
  for (auto i : state) {
    std::future<void> water = std::async(std::launch::deferred, [] {
      boilWater();
    });
    auto tea = std::async(std::launch::deferred,
      [water = std::move(water)]() mutable {
        water.get();
        makeTea();
      });
    tea.get();
  }
}
BENCHMARK(future);
                                              time=541 ns
                                              speed=1x
```
## Benchmark: concurrency::task

```
void concurrencyTask(benchmark::State& state) {
  for (auto i : state) {
    | | |boilWater();
      return concurrency::task_from_result();
    }()
      .then([] {
        makeTea();
      })
      .wait();
  }
}
BENCHMARK(concurrencyTask);
                                           time=7195 ns
                                           speed=0,08x
```
## Benchmark: lightweight Task

Task boilWaterAsync() { boilWater(); co\_return; } Task makeTeaAsync() { makeTea(); co\_return; }

```
void coroutines(benchmark::State& state) {
  [&state]() -> std::future<void> {
   for (auto i : state) {
     co_await boilWaterAsync();
     co_await makeTeaAsync();
   }
 }().wait();
}
BENCHMARK(coroutines); 41
                               time=204 ns
                               speed=2,7x
```
#### Benchmark

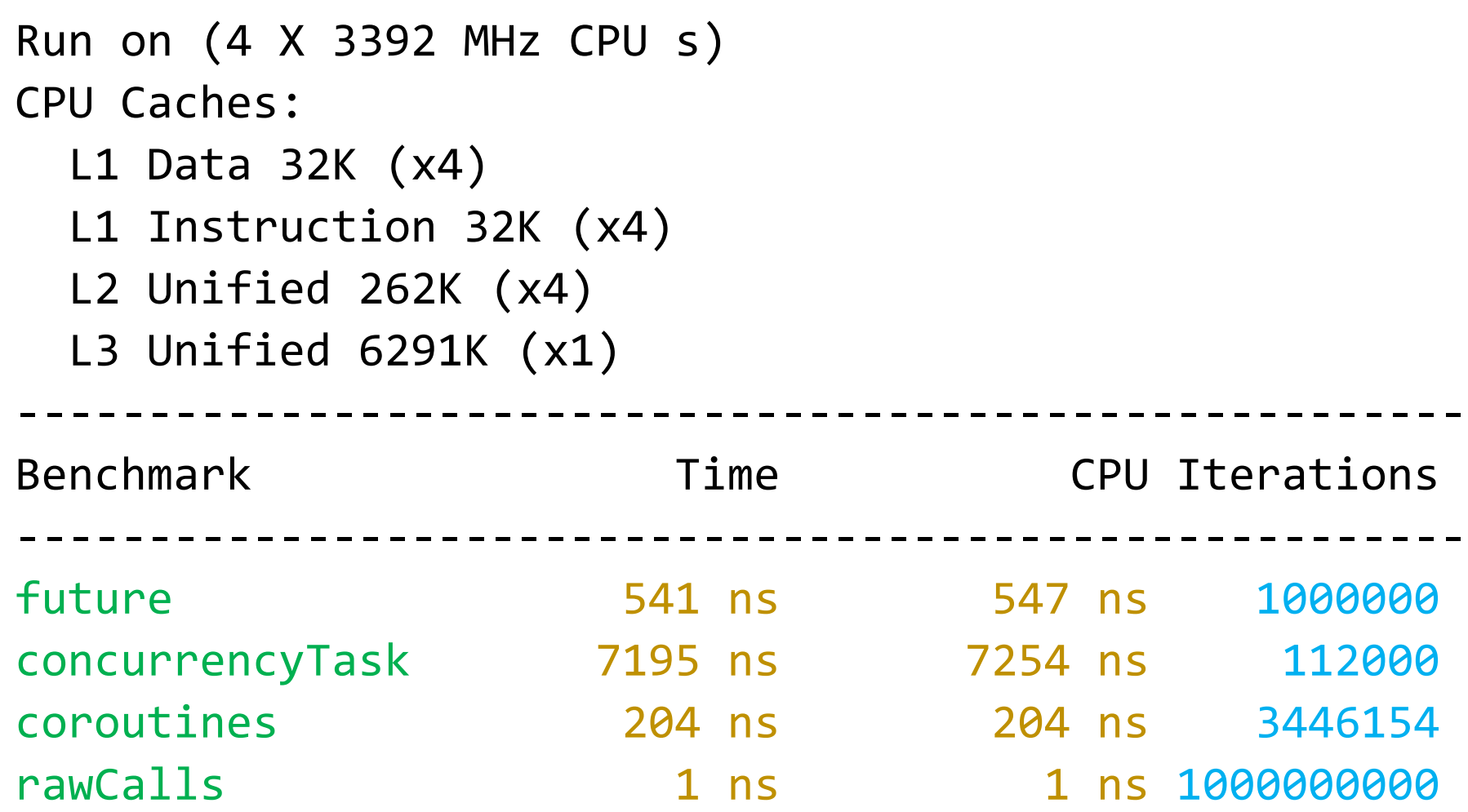

# lightweight Task

```
struct TaskPromise {
 struct Task get return object();
 bool initial suspend() { return false; }
 auto final_suspend() {
   struct Awaitable {
     bool await_ready() { return false; }
     void await suspend(std::coroutine handle<TaskPromise> coro) {
       if (auto continuation = coro.promise().continuation)
        continuation.resume();
     }
     void await resume() \{ \}};
   return Awaitable{};
 }
 void unhandled_exception() { exception = std::current_exception(); }
 void return void() \{\}void result() { if (exception) std::rethrow_exception(exception); }
 std::coroutine_handle<> continuation;
 std::exception_ptr exception;
}; 43
```
# lightweight Task

```
struct [[nodiscard]] Task {
 using promise type = TaskPromise;
 Task(coroutine_handle<TaskPromise> coro) : m_coro(coro) {}
 ~\simTask() { if (m_coro) m_coro.destroy(); }
 friend auto operator co await(const Task &t) {
   struct Awaitable {
     bool await ready() { return coro.done(); }
     void await_suspend(coroutine_handle<> coro)
     \{ this->coro.promise().continuation = coro; \}void await_resume() { coro.promise().result(); }
     coroutine handle<TaskPromise> coro;
   };
   return Awaitable{ t.m_coro };
  }
private:
 coroutine handle<TaskPromise> m coro;
};
Task TaskPromise::get_return_object() {
 return Task{ coroutine_handle<TaskPromise>::from_promise(*this) };
} 44
```
## Thanks for coming!

#### me trying to figure it out

## asynchronous programming

## Asynchronous C++ programming

Pavel Novikov

#### **C** @cpp\_ape Align Technology R&D

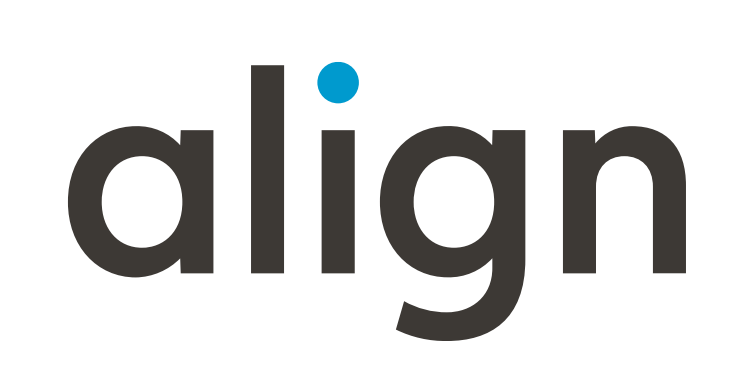

Slides:<https://git.io/Jew2Y>

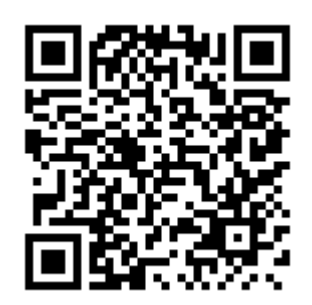